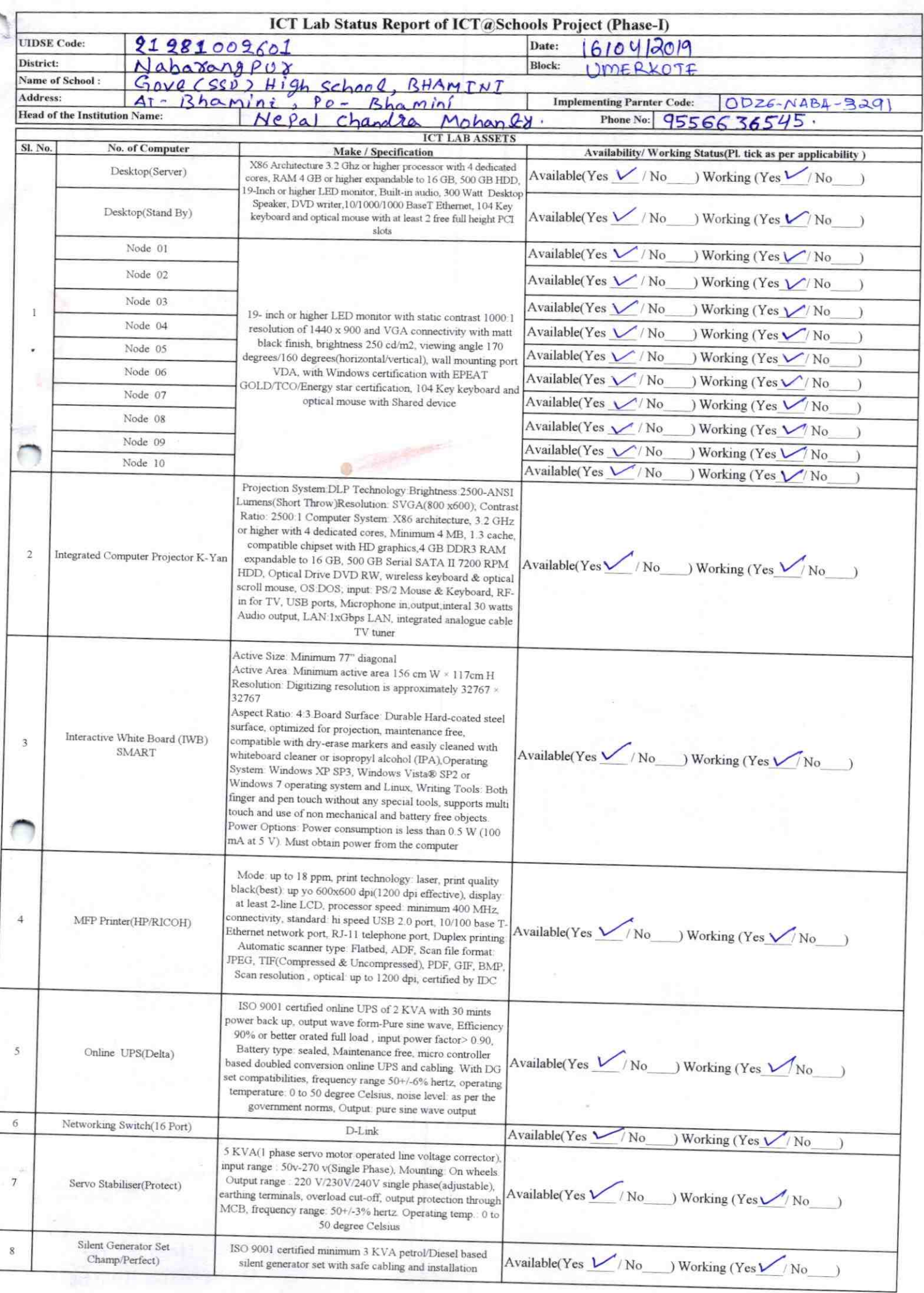

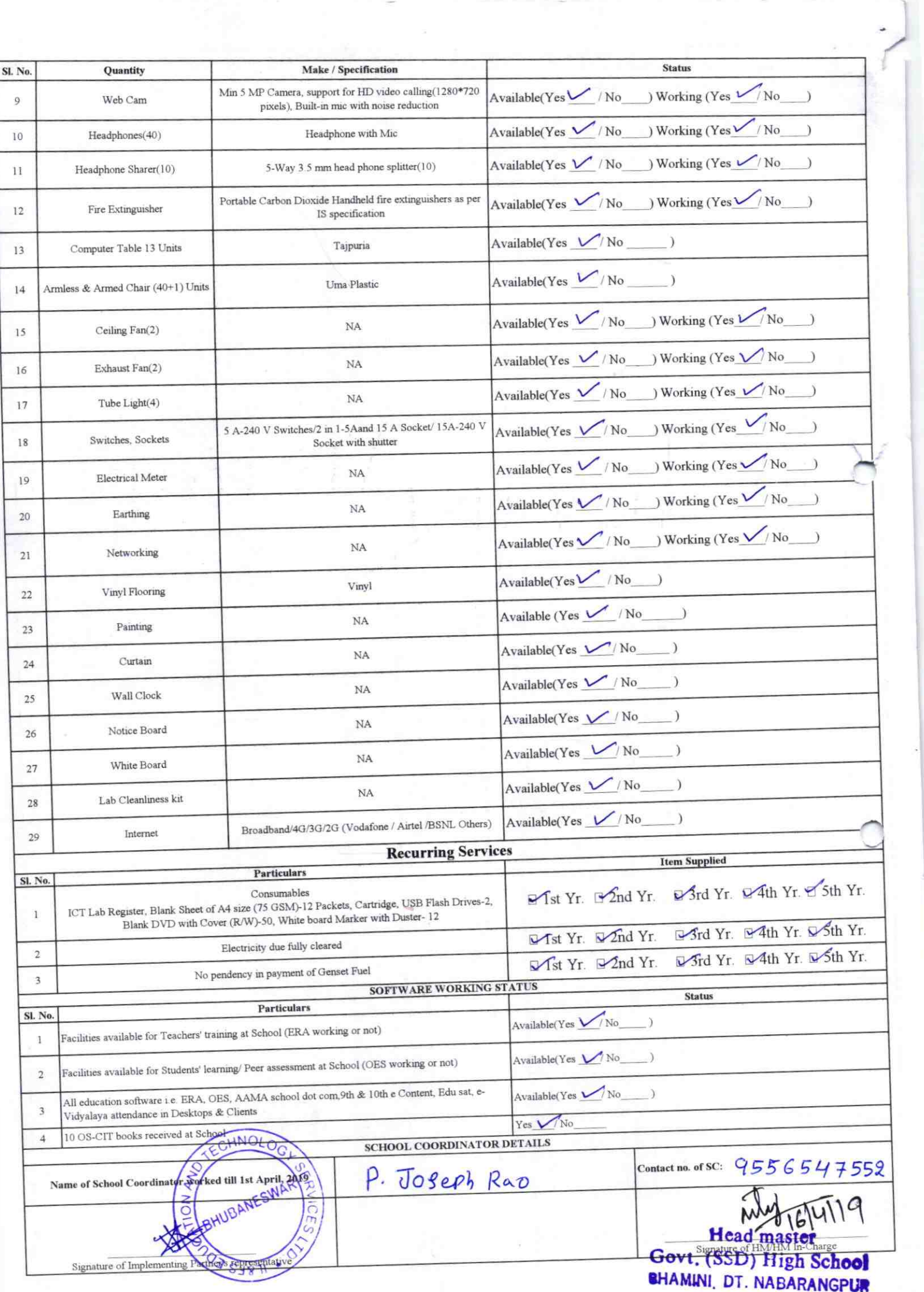

Annexure

Details of Teachers (at least 2, if more add another sheet) who are given handholding support:

Name: Bhabani Shaktishree Patra ID no: Teaching Subject(s): English SST OS-CIT Certified: Yes / No Date of Birth (DD/MM/YYYY): |4|06|94 Father's Name: Mahendra Patro E-Mail ID: BSFOOt HOLLY@gmail.com contact no: 8594859495 Teaches through e Content: Yes/No

Name: Pradeel character Partgraw ID no: Teaching Subject(s): ALL SUB JET OS-CIT Certified: Yes Date of Birth (DD/MM/YYYY): 01/06/1975 Father's Name: Krushna ch. Panigrali E-Mail ID: Product Parrie 84@ g mail can Contact no: 9777200874 Teaches through e Content: Yes/No

3291

This is to undertake that, adequate training This is to undertake that, adequate training and support has been provided to me to and support has been provided to me to manage ICT lab related activities. manage ICT lab related activities. Blasant Charltztroce Patrs Signature of Teacher Signature of Teacher

I hereby confirm that, necessary handholding support have been given to the teachers mentioned above of our school to manage ICT lab related activities.

Head master<br>Ignative ster<br>SSD) High School

Deep ch. Tempoon

Photograph of functional ICT Labout MINI AT NABARANGPUR